#### **Examenul de bacalaureat naţional 2017 Proba E. d) Informatică Limbajul Pascal**

**Varianta 4** 

**Filiera teoretic***ă***, profilul real, specializ***ă***rile: matematic***ă***-informatic***ă*  **matematic***ă***-informatic***ă* **intensiv informatic***ă* **Filiera voca***ţ***ional***ă***, profilul militar, specializarea matematic***ă***-informatic***ă*

- **Toate subiectele sunt obligatorii. Se acordă 10 puncte din oficiu.**
- **Timpul de lucru efectiv este de 3 ore.**
- **În rezolvările cerute, identificatorii utilizaţi trebuie să respecte precizările din enunţ (bold), iar în lipsa unor precizări explicite, notaţiile trebuie să corespundă cu semnificaţiile asociate acestora (eventual în formă prescurtată).**

• **În programele cerute, datele de intrare se consideră corecte, validarea acestora nefiind necesară.** 

**SUBIECTUL I (30 de puncte) Pentru itemul 1, scrieţi pe foaia de examen litera corespunzătoare răspunsului corect.** 

- **1.** Indicaţi o expresie Pascal care are valoarea **true** dacă şi numai dacă numărul natural memorat în variabila întreagă **x** are exact o cifră. **(4p.)**
- **a. x mod 10=x b. x div 10=x**
- 

**citeşte n**

**│││altfel │││ scrie j** 

**││└■ │└■ └■**

**│││ scrie '#'** 

**c. x mod 10=x div 10 d. (x mod 10) div 10=x**

 (număr natural nenul) **┌pentru i1,n execută │┌pentru j1,n execută**

**││┌dacă i=j sau i+j=n+1 atunci** 

**2. Se consideră algoritmul alăturat, reprezentat în pseudocod.** 

- **a)** Scrieţi ce se afișează dacă se citește numărul **3**. **(6p.)**
- **b)** Scrieți un număr care poate fi citit, astfel încât, în urma executării algoritmului numărul de simboluri **#** afișate să fie **100**.

**c)** Scrieţi în pseudocod un algoritm echivalent cu cel dat, înlocuind adecvat prima structură **pentru...execută** cu o structură repetitivă cu test inițial. **(6p.)**

**(4p.)**

**d)** Scrieţi programul Pascal corespunzător algoritmului dat. **(10p.)**

# **SUBIECTUL al II-lea (30 de puncte) Pentru fiecare dintre itemii 1 şi 2 scrieţi pe foaia de examen litera corespunzătoare răspunsului corect. 1.** Indicați șirul afișat pe ecran în urma executării instrucțiunii următoare: **write(pos('vi','veni,vidi,vici')); (4p.) a. 2 b. 6 c. vidi d. vidi,vici 2.** Se consideră un graf neorientat cu **7** noduri şi **21** de muchii. Indicaţi numărul minim de muchii care pot fi eliminate, astfel încât graful parțial obținut să aibă două componente conexe, cu cel puţin două noduri fiecare. **(4p.) a. 6 b. 8 c. 10 d. 12**

## **Scrieţi pe foaia de examen răspunsul pentru fiecare dintre cerinţele următoare.**

**3.** În declararea alăturată, variabila **x** memorează numele unui elev şi cele două medii semestriale obținute de acesta la informatică. Scrieţi o secvență de instrucțiuni Pascal în urma executării căreia să se afişeze pe ecran prima literă a numelui și, pe linia următoare, media anuală la informatică a acestui elev. **(6p.) type elev=record nume:string[30]; media1, media2:integer end; var x:elev;** 

**Exemplu:** dacă elevul are numele **Popescu**, iar cele două medii sunt sunt **9**, respectiv **10**, se afișează pe ecran

**P 9.5**

- **4.** Într-un graf orientat două circuite sunt distincte dacă ele diferă prin cel puţin un arc. Scrieți matricea de adiacență a unui graf orientat cu **5** vârfuri şi **6** arce, care are două circuite elementare distincte. **(6p.)**
	- **5.** Scrieţi un program Pascal care citeşte de la tastatură două numere naturale din intervalul **[3,50]**, **n** şi **m**, și elementele unui tablou bidimensional cu **n** linii şi **m** coloane, numere naturale din intervalul **[0,10<sup>4</sup>]**.

Programul modifică în memorie tabloul dat, atribuind valoarea elementului aflat pe ultima linie și pe ultima coloană a tabloului fiecărui element aflat pe conturul acestuia (pe prima linie, ultima linie, prima coloană, ultima coloană), apoi afişează pe ecran tabloul modificat, câte o linie a tabloului pe câte o linie a ecranului, elementele fiecărei linii fiind separate prin câte un spatiu.

**Exemplu:** dacă **n=5**, **m=4** și tabloul este

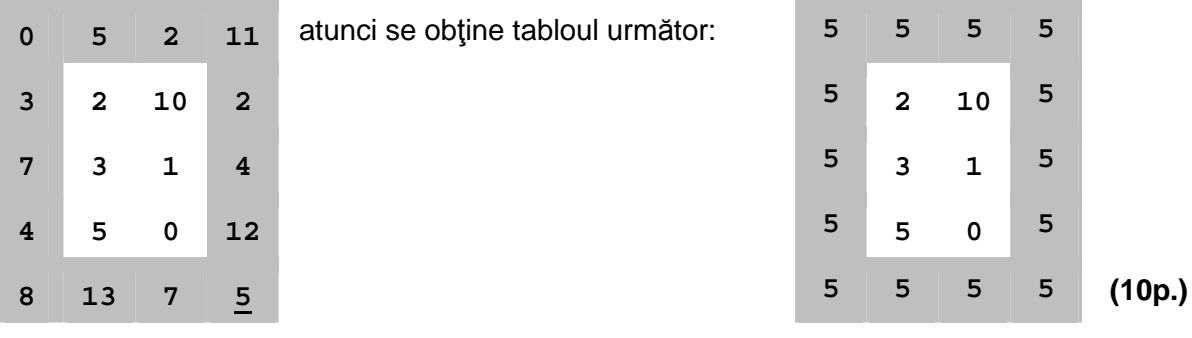

### **SUBIECTUL al III-lea (30 de puncte)**

#### **Pentru itemul 1, scrieţi pe foaia de examen litera corespunzătoare răspunsului corect.**

- **1.** Utilizând metoda backtracking se generează, în ordine strict crescătoare, toate numerele de trei cifre din mulţimea {**1**, **2**, **5**, **7**, **8**}, numere cu proprietatea că au cel mult două cifre impare. Primele şapte numere generate sunt, în această ordine: **112**, **118**, **121**, **122**, **125**, **127**, **128**. Al optulea număr generat este: **(4p.)**
- **a. 151 b. 152 c. 157 d. 158**

#### **Scrieţi pe foaia de examen răspunsul pentru fiecare dintre cerinţele următoare.**

**2.** Subprogramul **f** este definit alăturat. Scrieţi **function f(x,y:integer):integer;** valorile **f(3,9)** şi **f(1,1000)**. **(6p.) begin if x\*5>y div 5 then f:=x else** 

 **f:=f(x\*5,y div 5) end;**

**3.** Subprogramul **duplicare** are un singur parametru, **n**, prin care primește un număr natural (**n**∈**[1,10<sup>4</sup>)**). Subprogramul furnizează, prin același parametru, numărul obţinut din **n** prin inserarea, după fiecare cifră pară din scrierea lui, a unei cifre egale cu jumătate din aceasta.

Scrieți definiția completă a subprogramului. **Exemplu:** dacă **n=2380** după apel, **n=2138400**, iar dacă **n=35** după apel, **n=35**. **(10p.)**

**4.** Numim **secvență pară** într-un șir o succesiune de termeni ai șirului cu proprietatea că sunt numere pare și că se află pe poziții consecutive în șir; orice secvență are cel puțin doi termeni și este maximală în raport cu proprietatea precizată (dacă i se adaugă un alt termen, secvența își pierde această proprietate). Lungimea secvenței este egală cu numărul termenilor săi.

Fişierul **bac.txt** conţine un şir de cel mult **10<sup>6</sup>** numere naturale din intervalul **[0,10<sup>9</sup>]**. Numerele din sir sunt separate prin câte un spațiu.

Se cere să se afişeze pe ecran numărul de secvențe pare de lungime maximă din șir. Proiectați un algoritm eficient din punctul de vedere al spațiului de memorie utilizat şi al timpului de executare.

**Exemplu:** dacă fişierul **bac.txt** conţine valorile

**1 2 3 4 6 10 2 8 5 7 9 4 6 10 121 20 4 11 10 2 5 2 6 8 10 16**  se afişează pe ecran numărul **2**.

- **a)** Descrieţi în limbaj natural algoritmul proiectat, justificând eficienţa acestuia. **(2p.)**
- **b)** Scrieţi programul Pascal corespunzător algoritmului descris. **(8p.)**